# **KLIK**

#### **Opgave titel**

# **(MI 42) Genbesøg opsætning af administrative enheder** #87630

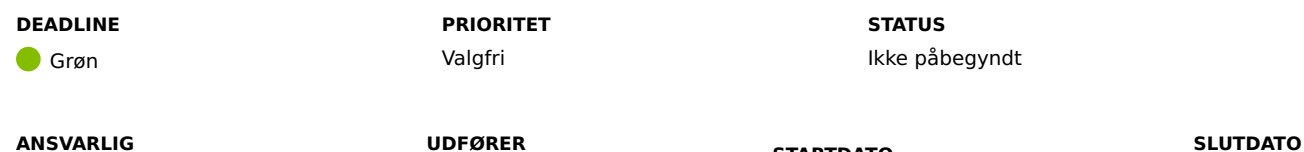

#### **MÅL**

-

Vi anbefaler, at I genbesøger tidligere KLIK-opgaver med henblik på korrekte omkostningssteder.

-

## **BESKRIVELSE**

I forbindelse medimplementeringsarbejdet har der været peget på forskellige udfordringer, vedrørende måden KP Basis anvender feltet Omkostningssted i forbindelse med postering af ydelser og træk.

**STARTDATO**

06-12-2021

Den 15. oktober blev der på mail fremsendt en gennemgang af, hvordan disse udfordringer kan håndteres. Vi har også uploadet mailen som bilag - "Bilag – (MI 24) – E-mail – Vigtigt vedr. (MI 24)": Dokumenter - KLIK-opgaver og bilag (KP Basis) (kombit.dk). Vi har yderligere forsøgt at belyse eventuelle behov for at genbesøge opsætningen i forbindelse med kommunegruppemøderne i uge 43 og uge 44.

I forlængelse af ovenstående anbefaler vi, at I genbesøger KLIK-opgaverne "MI 02", "MI 05" og "MI 41".

#### **METODE OG FREMGANGSMÅDE**

Vi anbefaler følgende fremgangsmåde:

- 1. Nærlæs "Bilag (MI 24) E-mail Vigtigt vedr. (MI 24)" Dokumenter KLIK-opgaver og bilag (KP Basis) (kombit.dk)
- 2. Gennemgå følgende KLIK-opgaver med henblik på oplysningerne i bilaget og fremgangsmåden i hver enkelt opgave. Hvis I ønsker at

genbesøge opgaverne, skal I skrive det på den pågældende opgave.

- "(MI 02) Match LOS-enheder med fælleskommunalt organisationssystem"
	- Matcher I LOS-enheder til organisatoriske enheder, som I ikke forventer at bruge til fremtidige sager og posteringer? I givet fald kan I sørge for at disse får en slutdato i jeres omkostningssted-sortiment, så de ikke længere indgår I jeres liste af administrative enheder. Jeres nuværende liste af administrative enheder kan findes i bilagsmappen "Tidligere svar fra MI 02", der indeholder jeres tidligere svar på KLIK-opgaven "MI 02". Hvis I ønsker at ændre dette, skal I indmelde en ny besvarelse på denne KLIK-opgave (MI 42).
- "(MI 05) Match administrativ enhed til sager"
	- nsker I at sagsbehandleren får foreslået en administrativ enhed, når de starter en sag, eller skal de vælge en? Dette styres ved at skabe en sammenhæng mellem en sagstype og en "administrativ enhed", den administrative enhed refererer vi til som sagstypens "standard enhed". Denne sættes op i systemparameteren "Administrativ enhed til sager". Denne enhed vil også blive anvendt hvis systemet skal oprette en sag automatisk i forbindelse med masseindberetning og trækfiler, samt mellemkommunal afregning og nye pensionssager. En guide til denne opsætning findes her; Dokumenter - KLIK-opgaver og bilag (KP Basis) (kombit.dk)
- "(MI 41) Fastsættelse af standard administrativ enhed i KP"
	- Hvilken enhed vil I have, at sager bliver placeret på, hvis en sagstype ikke har en standard enhed(jf. "MI 05")? Dette sættes op i systemparameteren "Standard administrerende enhed". En guide til denne opsætning findes her; Dokumenter - KLIK-opgaver og bilag (KP Basis) (kombit.dk)

Når I har genbesøgt alle KLIK-opgaverne, skal I ændre status til "Fuldført".

#### **RESULTAT**

I har genbesøgt jeres opsætning af administrative enheder.

#### **INVOLVEREDE PARTER**

Se eventuelle "Involverede parter" på de specifikke KLIK-opgaver

#### **ANBEFALET UDFØRER**

Se "Anbefalet udfører" på de specifikke KLIK-opgaver.

#### **KVALITETSKRITERIER**

**HISTORIK**

#### **INTERNE NOTER**

#### **FORUDSÆTNINGER**

-

### **OPGAVEN ER TÆT RELATERET TIL**

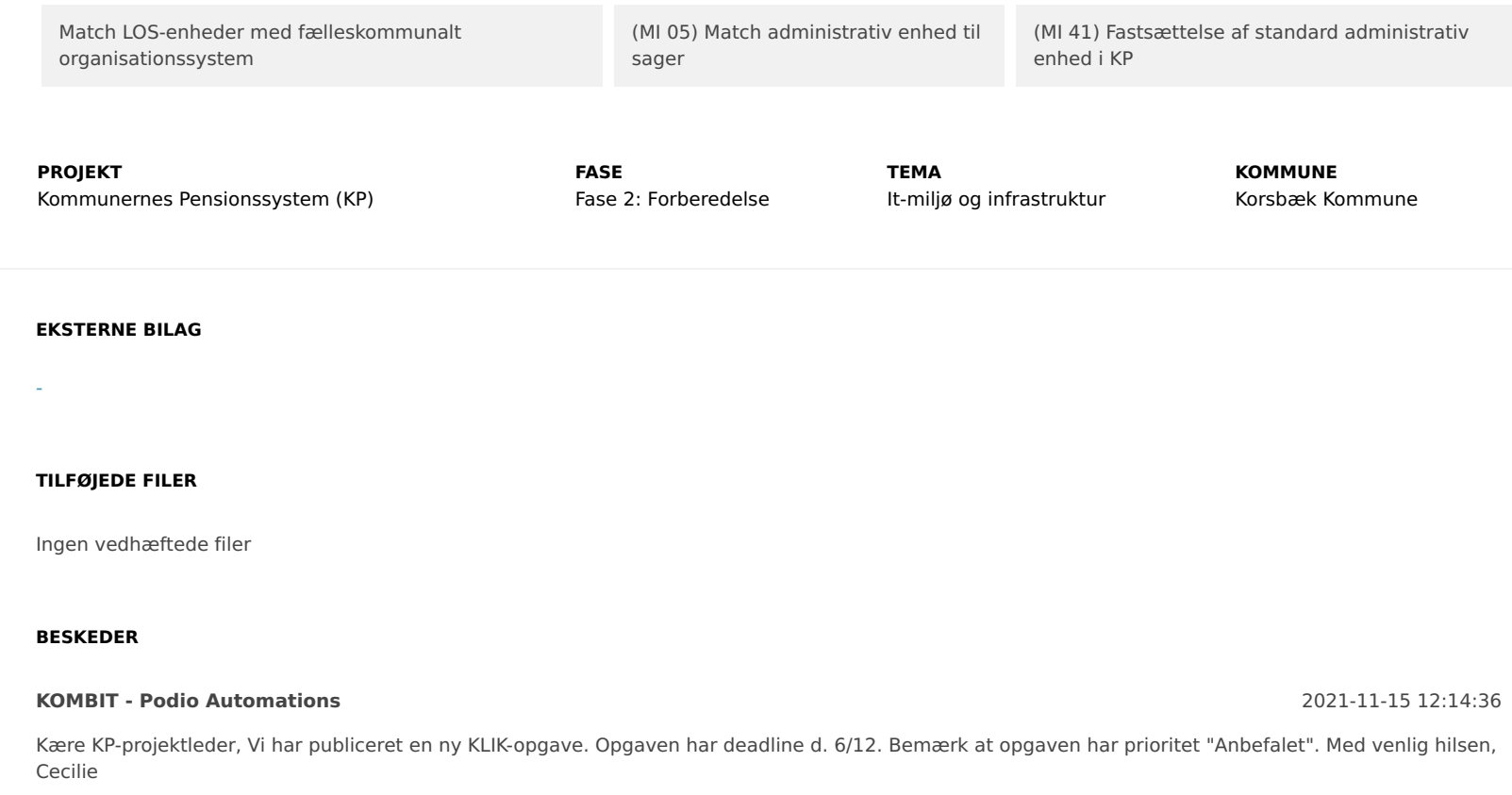